## **Ćwiczenie 10**

Przegląd wtyczek VST

## **I. Cel ćwiczenia :**

Celem ćwiczenia jest zapoznanie komercyjnymi syntezatorami oraz efektami dostępnymi w postaci wtyczek VST.

## **II. Zadania do wykonania :**

Zapoznać sie z działaniem syntezatorów opartych na metodzie subtraktywnej, addytywnej, FM oraz metodzie przekształcania fali. Wtyczki testowane będą w środowisku VST Host.

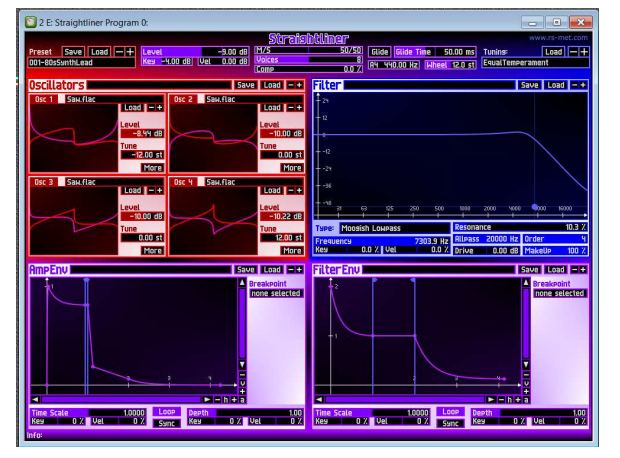

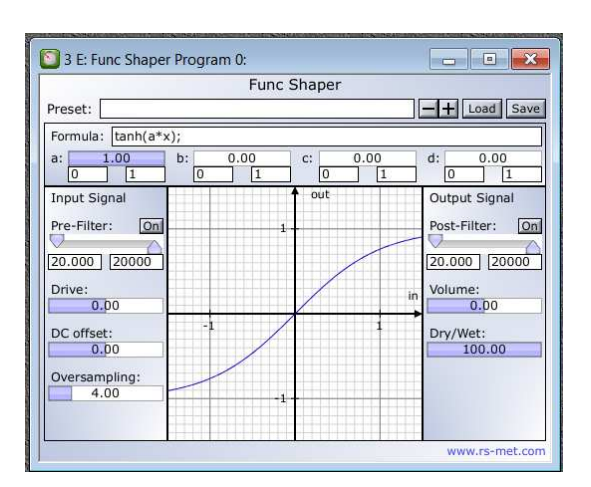

## **III. Sprawozdanie :**

Ćwiczenie bez sprawozdania

Syntezator Straightliner oparty na metodzie subtraktywnej Syntezator Phantom oparty na metodzie FM

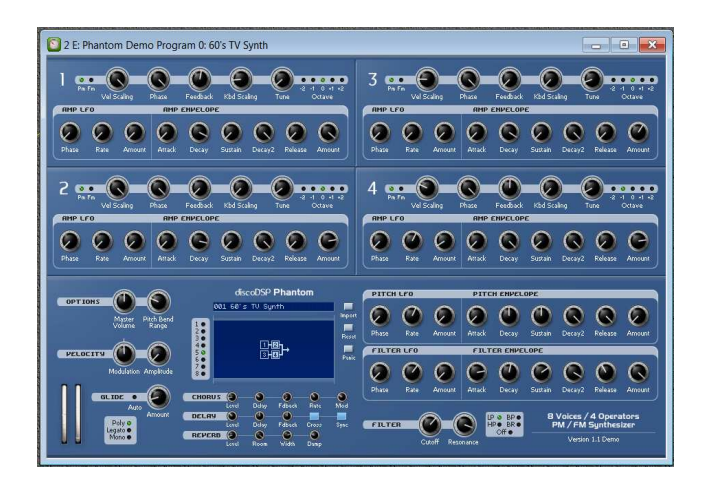

Syntezator Func Shaper oparty na metodzie przekształcania fali Efekt reverb - WatKat

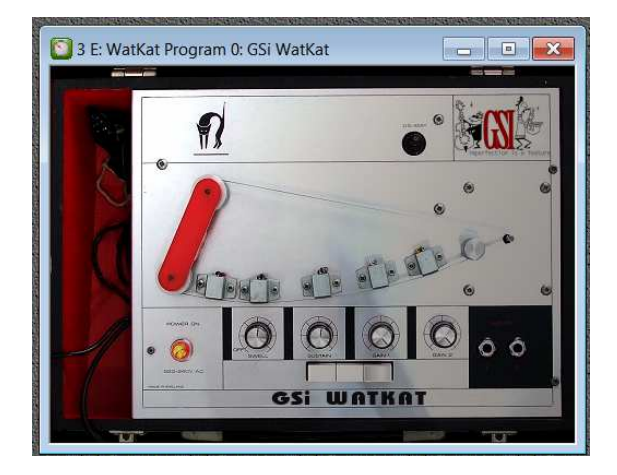